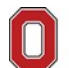

## **Purpose**

To document steps needed to properly review and authorize bid selection. The Purchasing Bid Review Process provides Facilities Operations and Development (FOD) employees with detailed process steps.

## **Guidelines**

All requests for bids must have an estimated dollar amount. All selections will flow through A&P Shared Services and then will be sent to OSU Purchasing.

## **Process**

- 1. Project Manager (PM) will contact OSU Purchasing of intent to bid.
- 2. PM will complete the OSU Purchasing RFX Preparation Form (formerly Bid Prep Form) located on the OSU Purchasing website [busfin.osu.edu/policies-forms](https://busfin.osu.edu/policies-forms) Search Keyword RFX Preparation Form
- 3. PM will complete an eRequest with the estimated dollar amount to create an out-to-bid requisition. The Bid Preparation Form, Request for Proposal, plans and specifications (single pdf) will be attached to the eRequest.
- 4. The eRequest will route through FOD for approval.
- 5. A&P Shared Services Processing Center will create the out-to-bid requisition and attach all bid documents.
- 6. A&P Shared Services Processing Center will log out-to-bid requisition information, including requisition number, initiator, dollar amount, and brief description onto the out-to-bid log.
- 7. The PM will meet with assigned Buyer from OSU Purchasing to review expectations of the bid process (i.e., bid duration, bid opening, pre-bid meeting, category assignments, etc.).
- 8. The bid will be posted by Purchasing on the OSU Purchasing Bid Website (Ariba) that will include the date for the pre-bid meeting.
- 9. OSU Purchasing will receive and tabulate all vendor submissions.
- 10. Following tabulation, Purchasing will send or email all OSU bid documents and the Bid Results for Consideration form to the PM for appropriate handling and distribution.
- 11. For FOD Design and Construction projects:
	- PM will review bids and recommend the lowest responsive and responsible bid.
	- PM will complete the OSU Purchasing Bid Results for Consideration form provided by Purchasing. NOTE – PM does not sign this form.
	- PM will complete the FDC Cover Letter, which includes justification if lowest bid is not selected.
	- PM will forward all paperwork to the Contracts Administrator (CA) to obtain FOD Admin review and signature.
	- CA will attach the project data sheet to the paperwork prior to sending to FOD Admin for review.

For all FOD areas except Design and Construction:

- PM will review bids and recommend the lowest responsive and responsible bid.
- PM will complete the OSU Purchasing Bid Results for Consideration form provided by Purchasing. NOTE – PM does not sign this form.
- If the lowest bid is not selected, the PM will send a justification letter.
- PM will forward all paperwork to the Administrative Associate (AA) to obtain FOD Admin review and signature.
- 12. FOD AVP will review paperwork and sign as Cost Center.
- 13. FOD Admin will return the paperwork to the CA or AA.

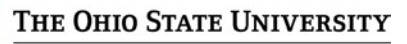

- 14. The CA or AA will send the approved FDC Bid Cover Letter (if applicable), approved Bid Results for Consideration form, and all paperwork to A&P Shared Services representative whose name can be found on the requisition.
- 15. A&P Shared Services representative will:
	- Determine if the awarded amount exceeds 10% of the original out-to-bid estimate and obtain A&P Senior Director of Finance approval and signature, if necessary.
	- Access the bid selection and ensure that FOD has received the information and conducted the appropriate review processes.
	- Review any questions or issues.
	- Scan bid selection package and attach to existing eRequest and notify OSU Purchasing.
- 16. When the purchase order is issued, A&P Shared Services will attach the PO to the eRequest and notify the PM and CA or AA.
- 17. CA will update NetLink and file all documents in the project electronic files.

## **References**

FDC Bid Cover Letter [0300\\_bid\\_cover\\_ltr\\_purchasing.doc](https://fod.osu.edu/sites/default/files/0300_bid_cover_ltr_purchasing.doc)